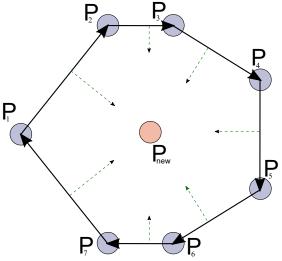

(a) The new point is inside the boundary convex polygon. It is on the right side of all vectors (green arrows).

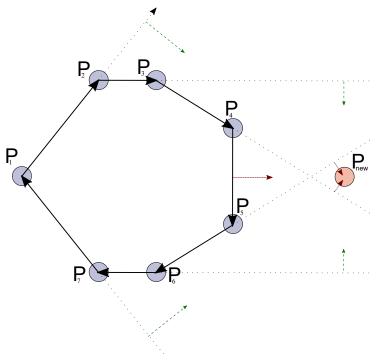

(b) The new point is outside the boundary convex polygon. In some cases, it is on the right side of the boundary vectors (red arrows).

Figure 1: Checking whether the new point is inside or outside the already existing polygon.

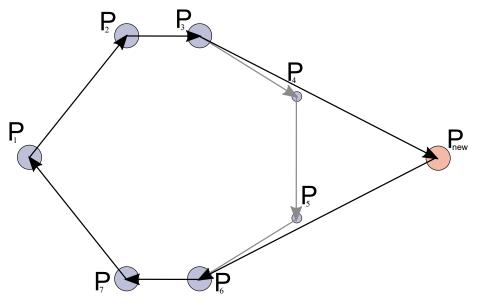

Figure 2: Modifying the polygon to contain the new point. The  $P_4$  and  $P_5$  points are no more the part of the border, these becomes inner points. The  $P_{new}$  point becomes a new point of the border, extending the area of the cluster.